# **DVD PixPlay Crack**

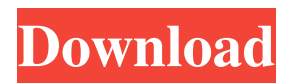

### **DVD PixPlay**

- Create slideshows using images and video files - Fast slideshow creation, customizable project creation - Use a five-step wizard to easily import media - Import and view movie files - Play movie clips - Customize slideshow effects - Burn and convert slideshows to disk - Preview slideshows, burn them or save them to disk - Set the viewing mode, the thumbnail size, view transitions and playback speed - Transition effects: fade in and out, cross fade, wipe, slide, flip, zoom in and out - Customize captions, background music and more - Reminds you of the project name, project title, the file count and duration - Burn your slideshow to DVD, CD or burn it to DVD - Total conversion is very easy and fast. Note: DVD PixPlay Cracked Version is freeware. Get HDTV recordings from your PC onto your HDTV using the HDTV Converter... About my review Quality: Price: Post my review Rating: Reviewer: Review: Please enter your review You need to be logged in to rate reviews. Search Results... Advertisements Advertisements DVD PixPlay Cracked Accounts is a software that you can use to create slideshows from image and video files. The user interface of the tool is quite friendly. The first time you run DVD PixPlay 2022 Crack, you can run a five-step wizard to easily accomplish a task. Thus, you can import media by using the file browser or the "drag and drop" function. Plus, you can view slideshow details (file count, duration, estimated size) and properties (default display time, image motion, transitions, music). Furthermore, you can display each image with a motion effect (e.g. pan from top left to bottom right, zoom in to bottom left) and add transition effects (e.g. cross fade, fade in and out, page flip, wipes, slides). Additionally, you can either use the soundtrack of the videos in the slideshow or replace it with your own music, as well as display captions over frames. All these options can be configured or reset to default. Also, you can preview results, burn one or multiple slideshows to disk, change the viewing mode (e.g. thumbnails, film strip), and more. The application uses a moderate amount of system resources, includes tutorials with screenshots and tips, and manages

#### **DVD PixPlay (LifeTime) Activation Code X64 (2022)**

Write text directly to a specified memory address with a keyboard macro. This lets you easily create macro commands that you can execute using your keyboard. KEYMACRO is only available in one language: English. But there is an option to create your own language packs to support different languages. To start a macro, press a key on your keyboard, release it, and hold down another key until you see the "play" icon. Press the Play key to start the macro. You can start a macro manually or at any point in a document. You can also select any text in the document and automatically create a macro that runs when you press the Play key. The last line of the macro can contain text, a text pattern, a simple formula, or a function. Some examples of this feature: The number of pages to write The date The number of lines per page The number of words in a line You can create macros that are triggered when a button on your keyboard is pressed. It's like having an auto-fill feature. In this case, a function is defined to execute a specific line when a key is pressed. You can then select any line in the document to trigger the function. You can also use macros to quickly repeat text, insert text, or trigger one or more macros when a button on your keyboard is pressed. MORETHAN Description: The MorphOS system is based on the principle of masking. Each process has a screen with a specific area and an area outside the screen. It's possible to mask the area outside the screen, so that it is covered by the area inside the screen. A user processes are mapped to this area outside the screen, so it's possible to alter the appearance of a process without its direct intervention. MORETHAN is available in six languages: English, German, French, Spanish, Russian, and Japanese. But there is an option to create your own language pack. MORETHAN is also very easy to use and manage. By default, the application includes a tutorial that explains the basics and gives you tips. In addition to that, it manages to create a custom look and feel (e.g. customized fonts, colors, icons, sound effects, and key symbols) and adjust the window area and minimize the size of the windows. MORETHAN is very well integrated in the operating system. We recommend it for the advanced users who are not afraid to customize the look 1d6a3396d6

## **DVD PixPlay Free Download [Mac/Win]**

DVDPixPlay is a powerful, easy-to-use image slideshow creator and movie converter. No experience is necessary - just import your favourite video and photo files and let DVDPixPlay do the rest! DVD PixPlay allows you to take a series of images or movies and create one seamless movie or slideshow. You can use a wide range of options to control just about everything, including transition effects (5 different effects), position (pan, zoom in, out, rotate) and speed, background music, and even includes captions. You can preview all your video and photo slideshows, as well as export your slideshow as an MP3 soundtrack, AVI/WMV movie, or DVD compatible ISO image file for burning to CD. You can even export one of the slideshows directly to DVD to create your own DVD slideshow. Features: Import: Import images from your drive, files on your USB flash drive, photo or video albums from your photo or music card, video capture devices, from Internet, and more. Configure: You can use the program's built-in settings or use your own settings to tailor the slideshow to your needs. Slideshow: You can import a number of images, videos, or image series to create a slideshow, merge multiple image series into a single slideshow, and burn the slideshow to DVD for home videos, or create a DVD slideshow. Themes: You can change your slideshows' appearance, such as the background colour, text font, slide position and duration, and more. Transition Effects: You can use the program's built-in transition effects or create your own transition effects. Transition Mode: You can choose from any of the available transition modes, including cross fade, fade in, fade out, wipe, slide flip, and more. Music: You can add background music to your slideshow, or let the program play one of your own music files instead of the soundtrack. Sound: You can adjust the volume of your background music, and you can mute the volume of all the video sound. Custom View: You can control the size, placement, and motion of each image as well as the duration for each image. Position: You can pan, zoom in, zoom out, rotate, and more to make your slideshow. Playback: You can view the slideshow you created or the slideshow you imported. You can zoom in to a specific frame, or control the playback speed, loop

#### **What's New In?**

DVD PixPlay is a software that you can use to create slideshows from image and video files. The user interface of the tool is quite friendly. The first time you run DVD PixPlay, you can run a five-step wizard to easily accomplish a task. Thus, you can import media by using the file browser or the "drag and drop" function. Plus, you can view slideshow details (file count, duration, estimated size) and properties (default display time, image motion, transitions, music). Furthermore, you can display each image with a motion effect (e.g. pan from top left to bottom right, zoom in to bottom left) and add transition effects (e.g. cross fade, fade in and out, page flip, wipes, slides). Additionally, you can either use the soundtrack of the videos in the slideshow or replace it with your own music, as well as display captions over frames. All these options can be configured or reset to default. Also, you can preview results, burn one or multiple slideshows to disk, change the viewing mode (e.g. thumbnails, film strip), and more. The application uses a moderate amount of system resources, includes tutorials with screenshots and tips, and manages to quickly complete a task while keeping a good image and sound quality. Since DVD PixPlay is very easy to use, even by inexperienced individuals, we strongly recommend it. - User: + Rating: - Product Information: + Rating: - Please help us to improve our software products and services by providing your comments, suggestions, and bug reports via the product feedback form or via email: [email protected]. Thank you.#include "threadpool\_thread.h" #include "threadpool\_base.h" #include "utils.h" #ifdef \_linux\_ #include "linux/thread\_pool\_linux.h" #else #include "posix/thread\_pool\_posix.h" #endif struct threadpool\_thread\_type\_struct { const char \*name; bool finished\_slot; int max\_threads; }; static int threadpool\_thread\_create(struct threadpool\_base \*pool, struct threadpool\_thread\_type\_struct \*type) { pool->thread\_count++;

pool->thread\_pool[pool->thread\_count].name = type->name; pool->thread\_pool[pool->thread\_count].finished\_slot = true;

## **System Requirements For DVD PixPlay:**

In terms of hardware, the game is optimized for the following hardware: - Please note that the minimum system requirements are platform dependent. In particular, a PC version can run on much lower hardware than a PS4 version. - Minimum requirements Intel® Core<sup>TM</sup> i3, Pentium G4600 CPU (2.13 GHz, 4 Core) NVIDIA GeForce GTX 860M (2GB VRAM) or higher NVIDIA GeForce GTX 950 (2GB VRAM) or higher Windows 8.1 or higher 2

[https://gaming-walker.com/upload/files/2022/06/2wqCUwLRGjhttyKTBz9a\\_07\\_6b90f601e](https://gaming-walker.com/upload/files/2022/06/2wqCUwLRGjhttyKTBz9a_07_6b90f601e6fbf94f9bc3459c150ef14e_file.pdf) [6fbf94f9bc3459c150ef14e\\_file.pdf](https://gaming-walker.com/upload/files/2022/06/2wqCUwLRGjhttyKTBz9a_07_6b90f601e6fbf94f9bc3459c150ef14e_file.pdf) <https://novinmoshavere.com/wp-content/uploads/2022/06/amabirt.pdf> [https://www.kalybre.com/wp-content/uploads/2022/06/Portable\\_MP3Freund.pdf](https://www.kalybre.com/wp-content/uploads/2022/06/Portable_MP3Freund.pdf) <https://macroalgae.org/portal/checklists/checklist.php?clid=8144> [https://evolvagenow.com/upload/files/2022/06/ettBVUJrqtLqLec8HOko\\_07\\_15efd0dd570c9](https://evolvagenow.com/upload/files/2022/06/ettBVUJrqtLqLec8HOko_07_15efd0dd570c94ceec5448c9e3d1fbb5_file.pdf) [4ceec5448c9e3d1fbb5\\_file.pdf](https://evolvagenow.com/upload/files/2022/06/ettBVUJrqtLqLec8HOko_07_15efd0dd570c94ceec5448c9e3d1fbb5_file.pdf) <http://youngindialeadership.com/?p=4159> <http://bonnethotelsurabaya.com/?p=3434> <https://halletabi.com/wp-content/uploads/2022/06/PowerLight.pdf> <https://wakelet.com/wake/-RPKEsAhkbLkdzvAbslup> <https://pk-luggage.com/wp-content/uploads/2022/06/antowen.pdf> <https://the-chef.co/wp-content/uploads/2022/06/drumsite.pdf> <https://beautyprosnearme.com/dp-opendns-updater-keygen/> <https://delicatica.ru/2022/06/07/spampepper-5-30-00-crack-product-key-free-win-mac/> <https://kireeste.com/safety-peak-antimalware-crack-incl-product-key-free/> <http://dddprotection.com/tv-wallpaper-crack-keygen-free-download-2022-new/> [https://grandvenetianvallarta.com/transover-for-chrome-4-3-49-crack-full-product-key-free](https://grandvenetianvallarta.com/transover-for-chrome-4-3-49-crack-full-product-key-free-x64-latest-2022/)[x64-latest-2022/](https://grandvenetianvallarta.com/transover-for-chrome-4-3-49-crack-full-product-key-free-x64-latest-2022/) [https://cobblerlegends.com/wp-content/uploads/2022/06/Virtual\\_Ocean.pdf](https://cobblerlegends.com/wp-content/uploads/2022/06/Virtual_Ocean.pdf) [https://fasbest.com/wp-content/uploads/2022/06/Top\\_Organizer\\_Alt.pdf](https://fasbest.com/wp-content/uploads/2022/06/Top_Organizer_Alt.pdf) <https://www.52zhongchou.com/wp-content/uploads/2022/06/lynjarm.pdf>

<https://naszaholandia.nl/advert/spslideshow-crack-x64-latest-2/>